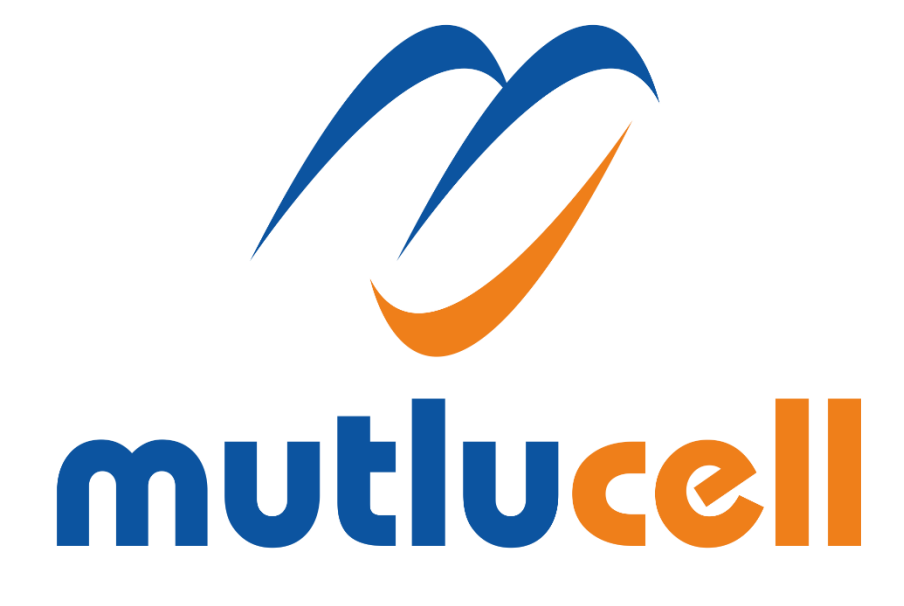

*MutluSantral API Dokümanı*

*Versiyon 1.0.1*

*Mayıs 2018*

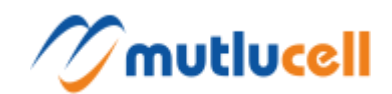

# *Telif Hakkı Uyarısı*

*MUTLUCELL'in GİZLİ BİLGİLERİ.*

*İZİNSİZ KULLANIMI KESİNLİKLE YASAKTIR.*

*MUTLUCELL, Mutlucell İletişim Hizetleri A.Ş.'nin ticari markasıdır.*

*© Mutlucell. Her hakkı saklıdır.*

*Bu Sürüm Notları, telif hakkı ve diğer fikri mülkiyet hukuku ile korunmaktadır ve sözleşme' de belirtilen gizlilik ve diğer kısıtlamalara tabidir.*

# **İletişim**

**Müşteri Hizmetleri** *0(850) 550 50 50 / 444 11 61*

#### **Genel Müdürlük**

*Gazipaşa Mah. Halis Çebi İş Merkezi Kat:8 No:27 Ortahisar, TRABZON Telefon: 0850 550 00 00 / Faks: 0850 550 0 FAX (329)*

#### **E-Posta**

*api@mutlucell.com - teknik@mutlucell.com*

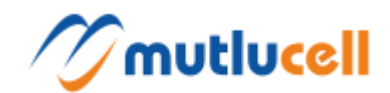

# *Hoş geldiniz*

#### *Destek*

*[api@mutlucell.com](mailto:api@mutlucell.com)*email adresinden API ile ilgili olan teknik sorunlar için irtibata geçin.

# *Başlarken*

Production API erişimlinki*: [https://login.mutlucell.com](https://login.mutlucell.com/)*

# *Hata Kodları*

Yalnızca yanıtın errorCode parametresi olup olmadığını kontrol etmeniz gerekir. Son kullanıcıya yönelik kullanılabilirlik için tüm hata mesajlarını Türkçe olarak iade ediyoruz. Lütfen hata biçimini aşağıdaki gibi düşünün:

{

"errorCode":"INVALID\_DATA", "message":"Geçersiz Kullanıcı Adı/Parola!"

}

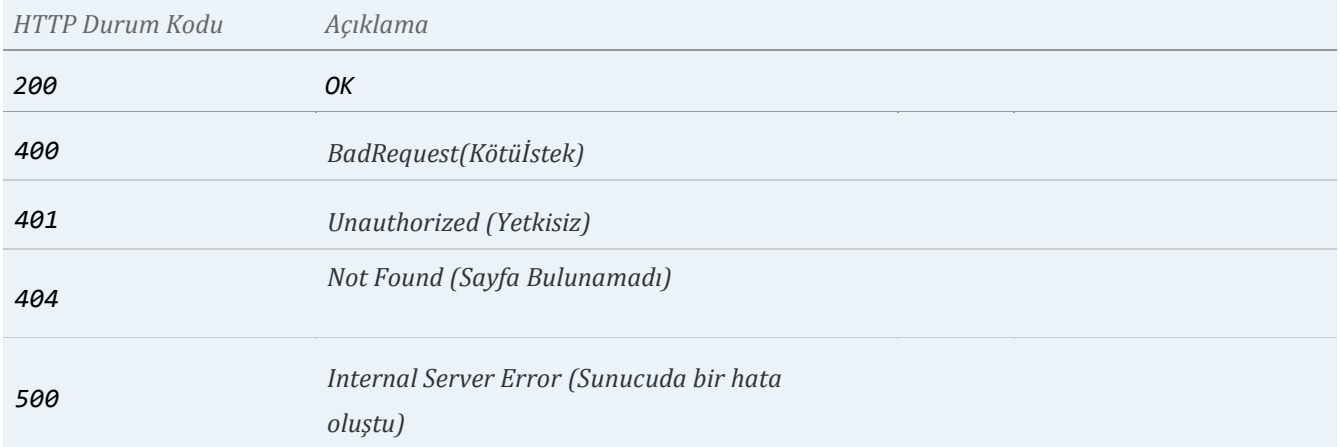

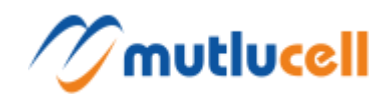

# 1) *POST Subscribe:*Anlık Çağrı Bilgisine Abone Olma

#### Gelen çağrıları Caller ID (Telefon Numarasını) api'den anlıkolarak iletilir.

https://login.mutlucell.com/api/mutlusantral/v1/subscribe?username=\*\*\*&pwd=\*\*\*&notificationUrl=http://pbxbildirim.firma.com/  $&$ notificationEvents=EXTENSION\_RINGING

#### *PARAMS*

- **username** MutluSantralKullanıcıAdı
- **pwd** MutluSantralParolası
- **notificationUrl** HTTP POST request'leri şeklinde gönderilecek bildirimlerin alınacağı web servisinin HTTP URL'i girilmeli.
- **notificationEvents** Aşağıdaki değerlerden en az bir tanesi seçilmesi gerekiyor. Bu değerler karşı sisteme gönderilecek bildirim türlerini ifade ediyor.
	- *EXTENSION\_RINGING*: Sistem santralin bir dahilisini çaldırmaya başladığı zaman gönderilir.
	- *IVR\_MENU\_ACTION*: Arayan kişi santralinIVR'ı (robot'u) içinde iken geçerli bir menü tuşlaması yaptığı anda gönderilir.
	- *IVR\_MENU\_EXIT*: Arayan kişi santralinIVR'ı (robot'u) içinde iken IVR'ın tuşlama zaman aşımı süresi içinde geçerli bir tuşlama yapmaması veya IVR'ın maksimum hatalı giriş limiti kadar hatalı tuşlama yapması sonucu IVR'dan çıktığı anda gönderilir.

#### *Örnek İstek*

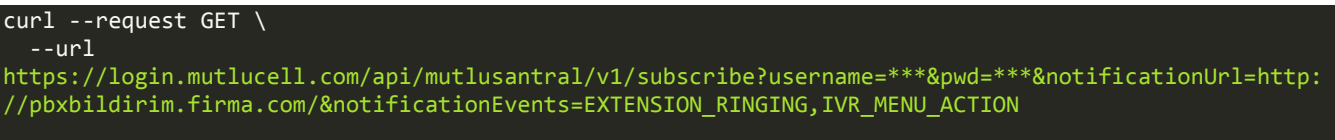

#### *Örnek Cevap*

[ {

} ]

#### *Bildirim Alacak Karşı Firmanın Yapması Gerekenler*

Bildirimleri alacak web servisi HTTP ve HTTPS protokolünü kullanabilir. Port numarası olarak default HTTP portu (80) ve HTTPS portu (443) dışında tercih edilenherhangi bir başka port numarası kullanabilir. Web servisi

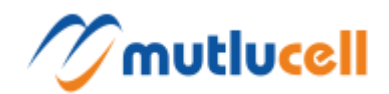

sistemin göndereceği HTTP POST request'leri için herhangi bir authentication talep etmemelidir (yani 401 response'u göndermemelidir).

Sistemin karşı sisteme göndereceği bildirimlerin içeriğine dair bir örnek aşağıdadır. Her bildirim türünün veri içeriği daha sonra detaylı şekilde anlatılacaktır.

```
POST / HTTP/1.1
User-Agent: freeswitch-curl/1.0
Host: 127.0.0.1:54321
Accept: */*
Content-Type: application/x-www-form-urlencoded
Content-Length: 140
event=EXTENSION_RINGING&tenant_id=1234&calling_number=905335554321&called_number=908505501
234&extension_number=1001&extension_uri=12341001@192.168.1.3:56165
```
#### **Bildirimlerin Genel Özellikleri:**

- 1) HTTP request türü POST'dur.
- 2) HTTP request'incontent'i URL-encoded form data şeklindedir. Yani URL-encode edilmiş ve& işaretleri ile ayrılmış "key=value" alanlarından oluşur.
- 3) Bütün bildirimlerin "event" isminde bir alanı bulunur ve değeri şu an için "EXTENSION\_RINGING,IVR\_MENU\_ACTION, IVR\_MENU\_EXIT"değerlerinden biridir. Bu alan aldığınız bildirimin türünü ayırt etmenize yarar. Bu alan şu an için yukarıda verilen üç taneden biri olabilmekte birlikte ileriki zamanlarda yeni tür bildirimlerin eklenmesi ile daha farklı bir değer gelme ihtimali de vardır. Bu yüzden sisteminize bu alanda beklediğiniz/ilgilendiğiniz/işlediğiniz bildirimlerin dışında bir değer gelirse sisteminiz tanımadığı bu bildirimi hata olarak algılamalı ve sadece yok saymalıdır.
- 4) Bildirimin "event" dışındaki diğer alanları her bir bildirim türü için farklı farklıdır. Her bir bildirim türü ile gelen alanlar aşağıda detaylı anlatılmıştır.

#### *a) EXTENSION\_RINGING Bildirimi*

Sistem santralin bir dahilisini çaldırmaya başladığı zaman gönderilir.

*Örnek*

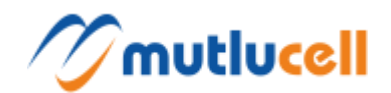

*POST / HTTP/1.1*

*User-Agent: freeswitch-curl/1.0*

*Host: 127.0.0.1:54321*

*Accept: \*/\**

*Content-Type: application/x-www-form-urlencoded*

*Content-Length: 140*

*event=EXTENSION\_RINGING&tenant\_id=1234&calling\_number=905335554321&called\_number=908505501 234&extension\_number=1001&extension\_uri=12341001@192.168.1.3:56165*

#### **Bildirim Alanları:**

**event:**Bu bildirim türü için "EXTENSION\_RINGING"dir.

**tenant\_id:**Sistemin santrala verdiği kimlik numarasıdır. Sistemde birden fazla santraliniz var ise gelen bildirim hangi santral ile ilgili olduğunu bu alan ile ayırt edebilirsiniz. Ön. 1234

**calling\_number:**Aramayı başlatan telefon numarası. Arama santrale dış dünyadan geliyorsa başında + olmadan E.164 formatındadır (ön. 905359871234). Arama santralin içinden yani santralin kendi dahililerinden birinden başlatılmışsa arayan dahilinin 4 basamaklı dahili numarasıdır (ön. 1002).

**called\_number:** Arayanın çevirdiği (aradığı) telefon numarası. Arama santrale dış dünyadan geliyorsa arayanın santralinize ulaşmak için çevirdiği santralinize ait abone numaralarından (DID) biridir (ön. 908505505432).

**extension\_number:**Santralinize ait, çalmaya başlamış olan dahilinin dahili numarasıdır (ön. 1001).

**extension\_uri:**Çalmaya başlamış olan dahilinin sistemdeki SIP kayıt bilgisidir.

#### **b)** *IVR\_MENU\_ACTION Bildirimi*

Arayan kişi santralinIVR'ı (robot) içinde iken geçerli bir menü tuşlaması yaptığı anda gönderilir.

**Not:** Arayan kişi IVR'da menüsünde başarılı bir tuşlama yaptığında santralin arayan kişiyi nereye yönlendireceğini(örneğin 1 tuşuna basınca 1001 nolu dahiliye gitsin gibi) yönetim ekranlarına santral yöneticisi olarak giriş yapıp Robot Tanımlama/Güncelleme ekranlarından görüp ayarlayabilirsiniz.

*Örnek*

*POST / HTTP/1.1*

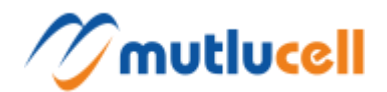

*User-Agent: freeswitch-curl/1.0 Host: 127.0.0.1:54321 Accept: \*/\* Content-Type: application/x-www-form-urlencoded Content-Length: 97 event=IVR\_MENU\_ACTION&tenant\_id=1234&calling\_number=905335554321&called\_number=90850550123*

#### **BildirimAlanları:**

*4&ivr\_id=42&ivr\_digits=9*

**event:**Bu bildirim türü için "IVR\_MENU\_ACTION"dır.

**tenant\_id:**Sistemin santrala verdiği kimlik numarasıdır. Sistemde birden fazla santraliniz var ise gelen bildirim hangi santral ile ilgili olduğunu bu alan ile ayırt edebilirsiniz. Ön. 1234

**calling\_number:**Aramayı başlatan telefon numarası. Arama santrale dış dünyadan geliyorsa başında + olmadan E.164 formatındadır (ön. 905359871234). Arama santralin içinden yani santralin kendi dahililerinden birinden başlatılmışsa arayan dahilinin 4 basamaklı dahili numarasıdır (ön. 1002).

**called\_number:**Arayanın çevirdiği (aradığı) telefon numarası. Arama santrale dış dünyadan geliyorsa arayanın santralinize ulaşmak için çevirdiği santralinize ait abone numaralarından (DID) biridir (ön. 908505505432).

**ivr\_id:**Sistemin santralin IVR'ına (robot) verdiği kimlik numarasıdır. Aynı santral içinde birden fazla IVR'ınız var ise bildirimin bunlardan hangisi ile ilgili olduğunu ayırt etmenizi sağlar.

**ivr\_digits:** Arayanın IVR menüsünde yaptığı başarılı tuşlamanın tuş numarasıdır (ön. 1, 2, 3). Eğer IVR'ın direkt dahili arama özelliği açık ise ve arayan kişi dört basamaklı bir dahili numarası çevirdi ise bu çevirdiği dahili numarasını içerir (ön. 1001).

#### *c) IVR\_MENU\_EXIT Bildirimi*

Arayan kişi santralinIVR'ı (robot) içinde iken IVR'ın tuşlama zaman aşımı süresi içinde geçerli bir tuşlama yapmaması veya IVR'ın maksimum hatalı giriş limiti kadar hatalı tuşlama yapması sonucu IVR'dan çıktığı anda gönderilir.

**Not:** IVR menüsünde zaman aşımı olması veya başarısız giriş yapılması durumunda santralin arayan kişiyi nereye yönlendireceğini (örneğin 1 tuşuna basınca 1001 nolu dahiliye gitsin gibi) yönetim ekranlarına santral yöneticisi olarak giriş yapıp Robot Tanımlama/Güncelleme ekranlarından görüp ayarlayabilirsiniz.

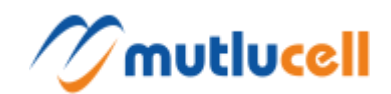

#### *Örnek*

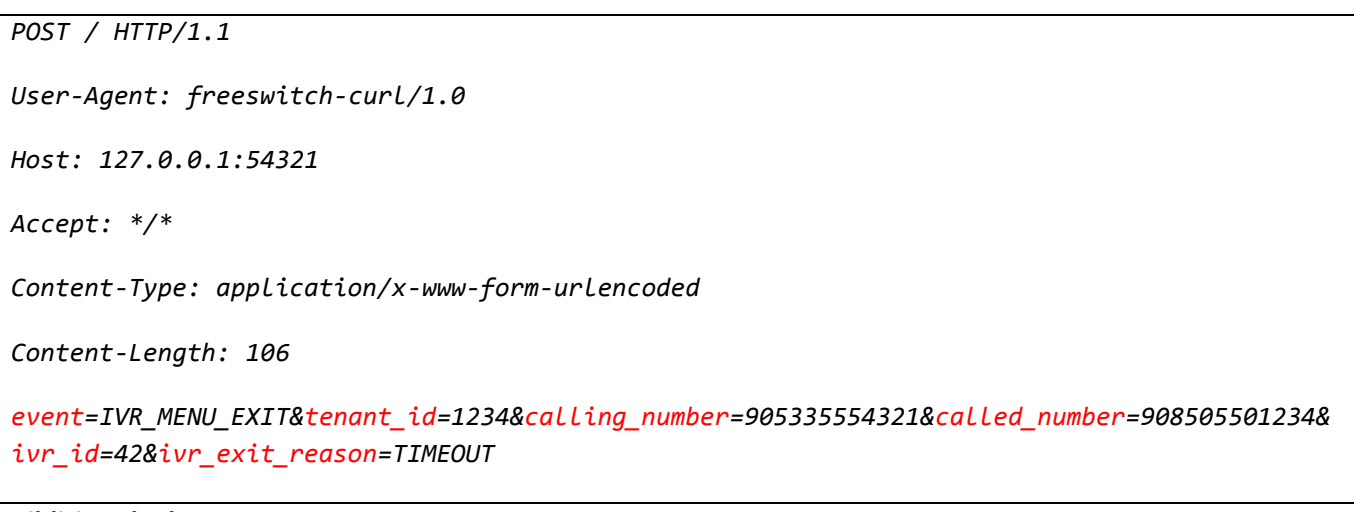

#### **Bildirim Alanları:**

**event:**Bu bildirim türü için "IVR\_MENU\_EXIT"dır.

**tenant\_id:** Sistemin santrala verdiği kimlik numarasıdır. Sistemde birden fazla santraliniz var ise gelen bildirim hangi santral ile ilgili olduğunu bu alan ile ayırt edebilirsiniz. Ön. 1234

**calling\_number:** Aramayı başlatan telefon numarası. Arama santrale dış dünyadan geliyorsa başında + olmadan E.164 formatındadır (ön. 905359871234). Arama santralin içinden yani santralin kendi dahililerinden birinden başlatılmışsa arayan dahilinin 4 basamaklı dahili numarasıdır (ön. 1002).

**called\_number:** Arayanın çevirdiği (aradığı) telefon numarası. Arama santrale dış dünyadan geliyorsa arayanın santralinize ulaşmak için çevirdiği santralinize ait abone numaralarından (DID) biridir (ön. 908505505432).

**ivr\_id:** Sistemin santralin IVR'ına (robot) verdiği kimlik numarasıdır. Aynı santral içinde birden fazla IVR'ınız var ise bildirimin bunlardan hangisi ile ilgili olduğunu ayırt etmenizi sağlar.

**ivr\_exit\_reason:** Arayanın IVR menüsünden çıkış sebebidir. TIMEOUT veya FAILURE değerlerinden biridir. TIMEOUT: Arayan kişi IVR'da kendisine verilen süre içinde tuşlama yapmadı. FAILURE: Arayan kişi IVR'da iken IVR'ın izin verdiği maksimum sayıda yanlış tuşlama yaptı.

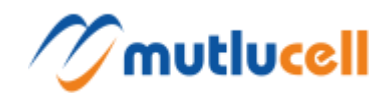

# 2) *POST UnSubscribe:* Anlık Çağrı Bilgisi Abonelik İptali

Gelen çağrıların Caller ID (Telefon Numarasını) api'den anlık olarak iletilmesi sonlanır.

https://login.mutlucell.com/api/mutlusantral/v1/subscribe?username=\*\*\*&pwd=\*\*\*

- *PARAMS*
- **username** Mutlu Santral Kullanıcı Adı
- **pwd** Mutlu Santral Parolası

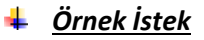

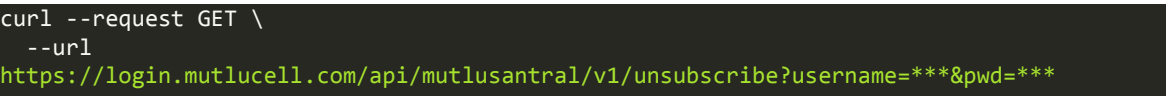

*Örnek Cevap*

 $\Gamma$  $\overline{\mathcal{E}}$ 

> } ]

## **3)** *GET CreditInfo :*Kontör Bilgisi

https://login.mutlucell.com/api/mutlusantral/v1/subscribe?username=\*\*\*&pwd=\*\*\*

#### *PARAMS*

- **username** Mutlu Santral Kullanıcı Adı
- **pwd** Mutlu Santral Parolası

### *Örnek İstek*

```
curl --request GET \
   --url
https://login.mutlucell.com/api/mutlusantral/v1/creditinfo?username=***&pwd=***
```
### *Örnek Cevap*

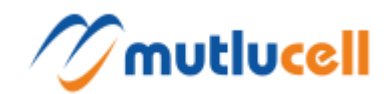

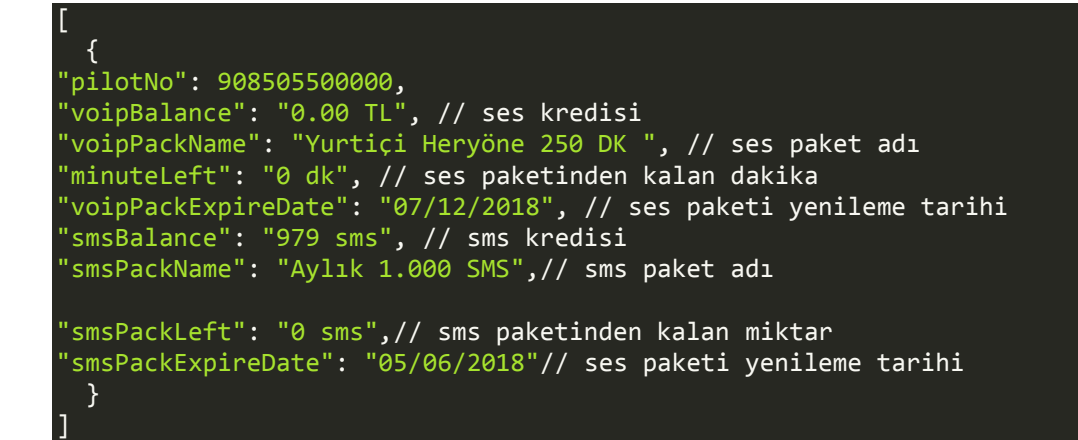

# 4) *GET CreditUrl :* Kontör Alımı

Müşteri kontör alacak ise bu servis ile bir link üretilir ve müşteri bu sayfaya yönlendirilerek bir üye ek girişi yapmadan kontör alması sağlanır.

https://login.mutlucell.com/api/mutlusantral /v1/crediturl?username=\*\*\*

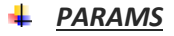

**username** Mutlu Santral Kullanıcı Adı

*Örnek İstek*

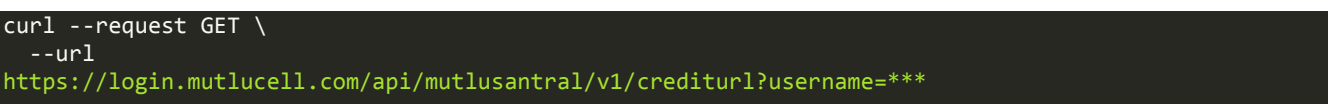

*Örnek Cevap*

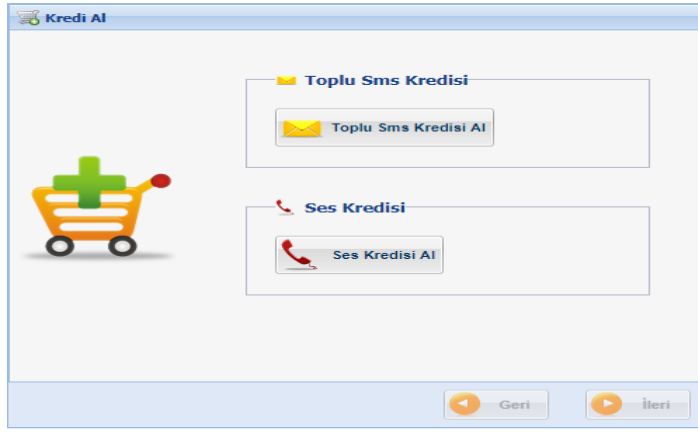

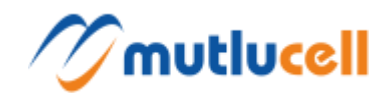

# 5) *GET GetCdrs :*Çağrı Detay Raporu

Santralden yapılan konuşma bilgilerinin detaylarını sorgulayabilirsiniz.

https://login.mutlucell.com/api/mutlusantral/v1/cdrs?username=\*\*\*\*\*\*\*&pwd=\*\*\*\*&startDate=02/10/2018 15:00:00&endDate=02/14/2018 15:00:00

#### *PARAMS*

- **username** Mutlu Santral Kullanıcı Adı
- **pwd** Mutlu Santral Parolası
- **startDate** BaşlangıçTarihi(Format: MM/DD/YYYY HH:MM:SSÖr: 11/30/2017 15:00:00)
- **endDate** BitişTarihi(Format: MM/DD/YYYY HH:MM:SSÖr: 11/30/2017 15:00:00)

#### *Örnek İstek*

```
curl --request GET \
   --url
https://login.mutlucell.com/api/mutlusantral/v1/cdrs?username=***&pwd=***&startDate=01/23/2018%2015:
00:00&endDate=11/30/2018%2015:00:00'
```
#### *Örnek Cevap*

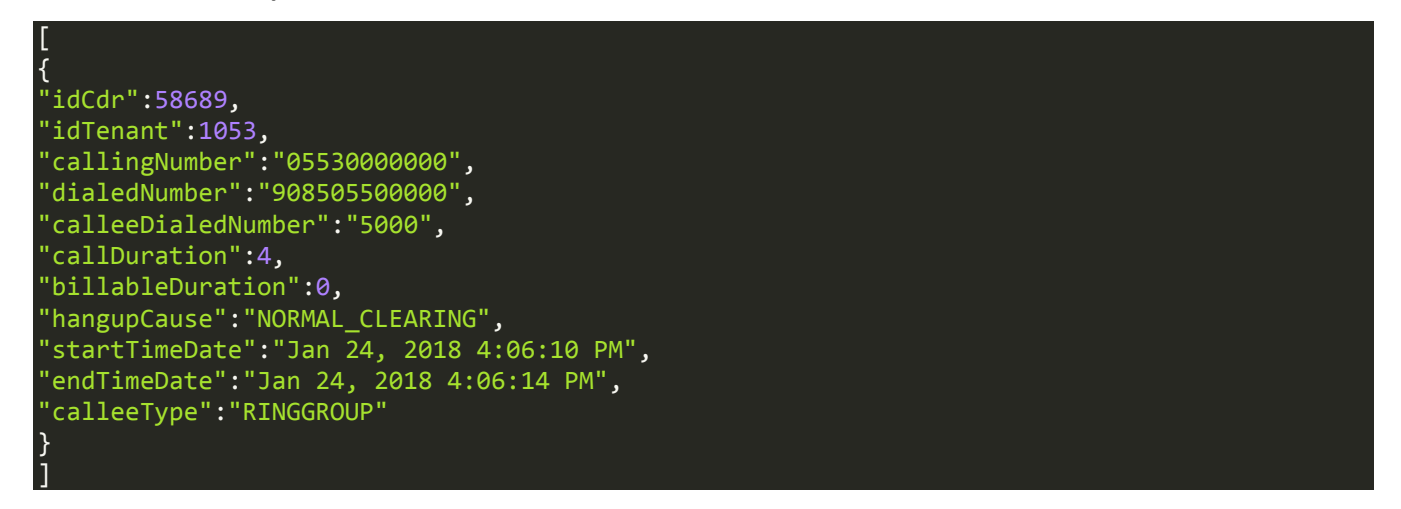

## 6) *GET GetAccessUrl:* Müşteri Yönetim Sistemi

Bu servis ile bir link üretilir ve müşteri bu sayfaya yönlendirilerek bir üye ek girişi yapmadan müşterinin mutlusantral sayfasına giriş yapılarak kendisine ait bilgileri görüntülenebilir.

https://login.mutlucell.com/api/mutlusantral/v1/accessurl?username=\*\*\*&pwd=\*\*\*

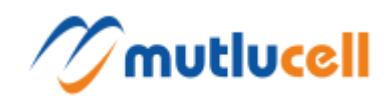

### *PARAMS*

- **username** Mutlu Santral Kullanıcı Adı
- **• pwd** Mutlu Santral Parolası

#### *Örnek İstek*

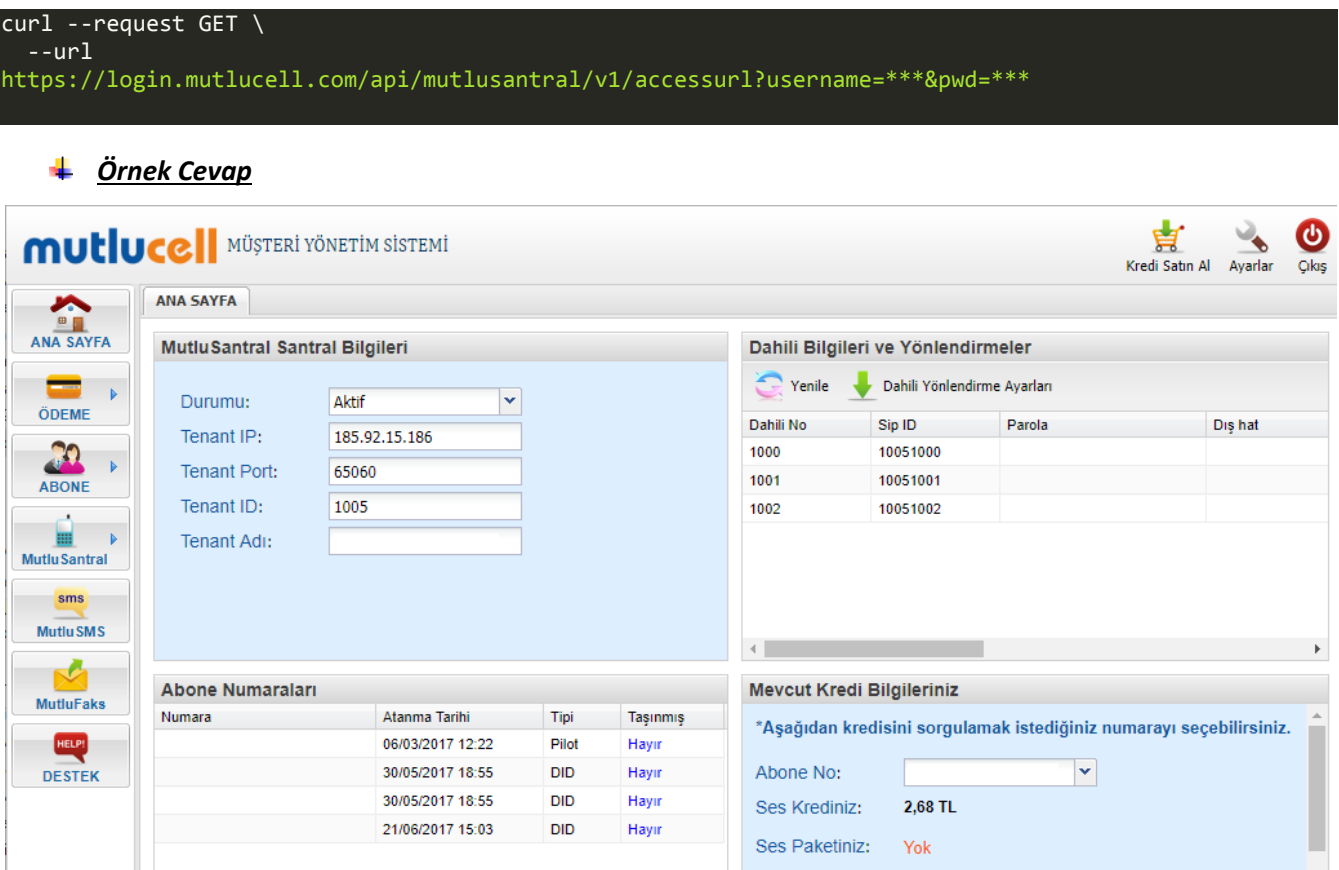

Sms Krediniz:

56855 sms